<span id="page-0-0"></span>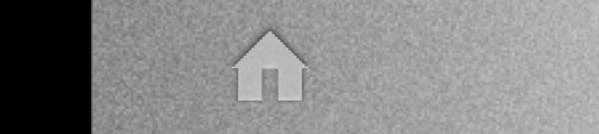

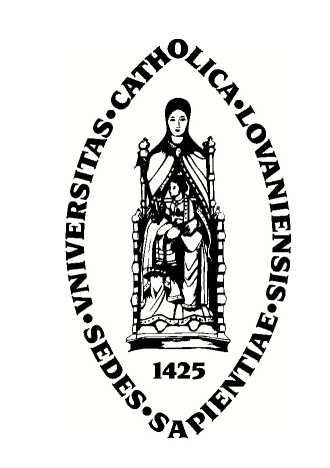

d'obtenir le diploˆme d'´etudes appro ondies en sciences physiques

Promoteur: Prof. Maltoni Fabio Lecteurs: Prof. G´erard Jean-Marc Prof. Ruelle Philippe

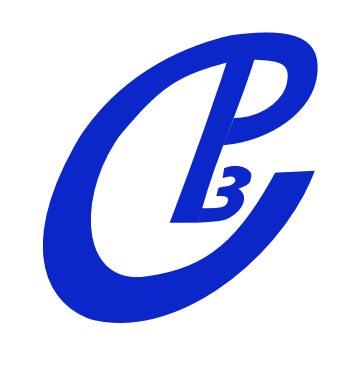

← →

# BSM phenomenology with FeynRules

Claude Duhr

In collaboration with: N.D. Christensen, B. Fuks +MC collaborators December 9, 2008 ICTP, Trieste

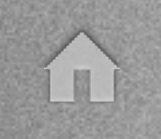

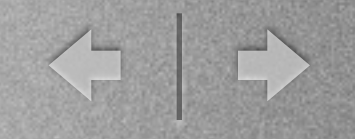

# **Outline**

- A RoadMap to BSM @ the LHC
- FeynRules
- A simple example

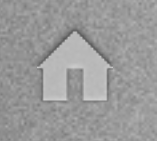

# A Roadmap for BSM @ the LHC

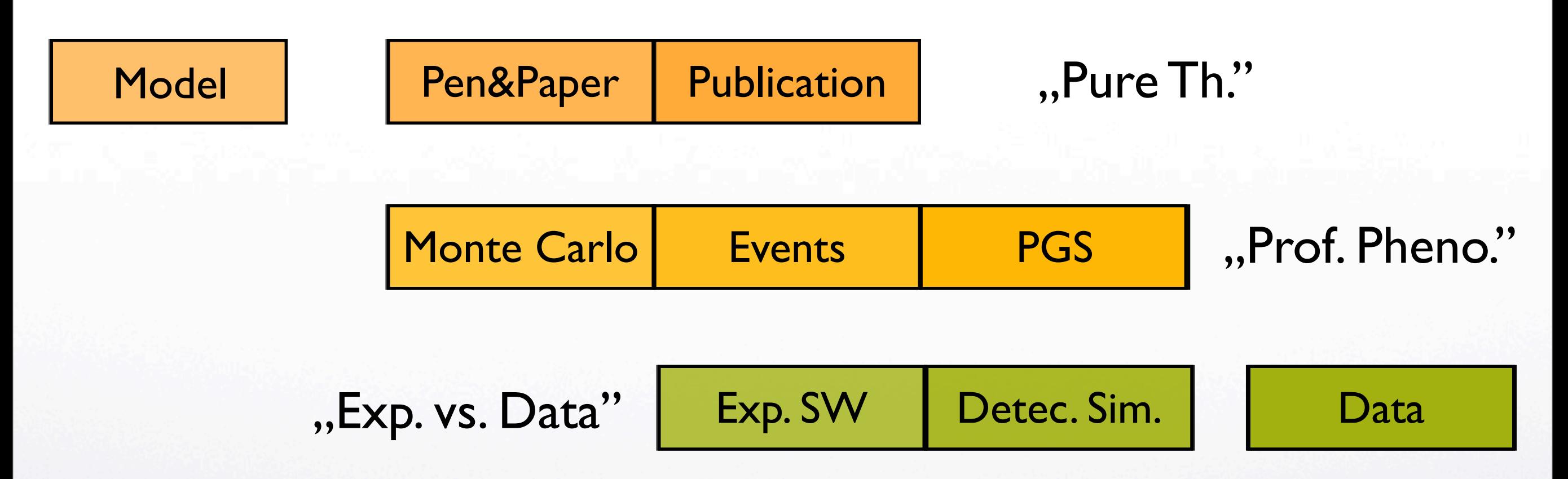

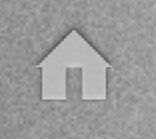

# A Roadmap for BSM @ the LHC

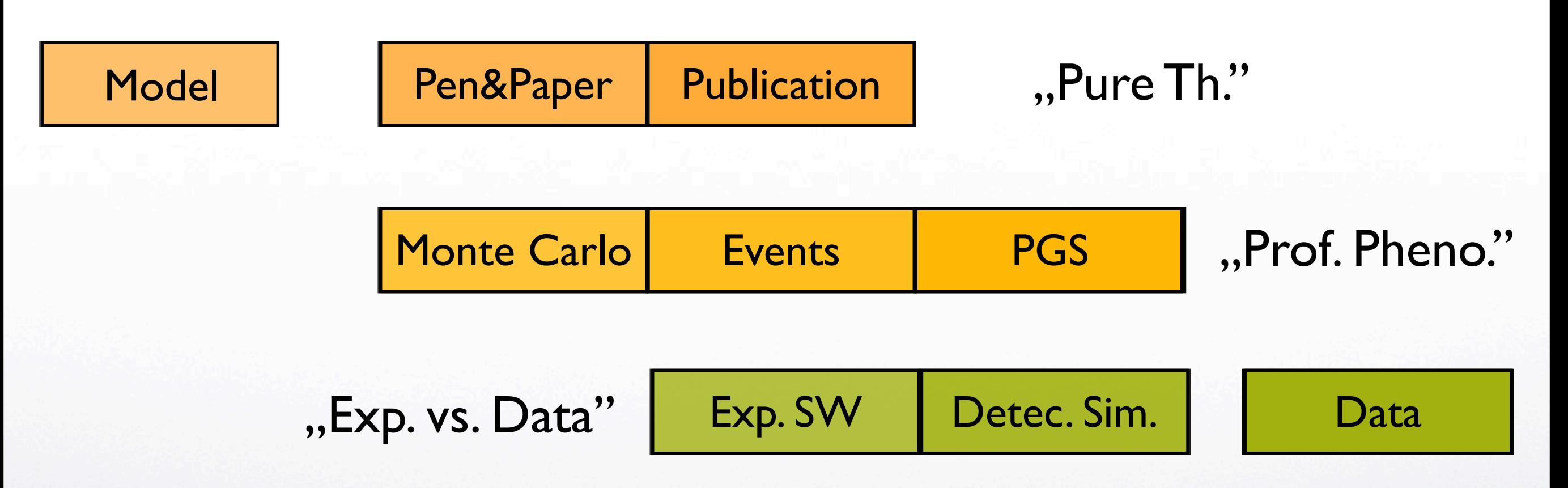

#### How do we get from one end to the other?

í I

← →

### Solution 1: Write your own MC!

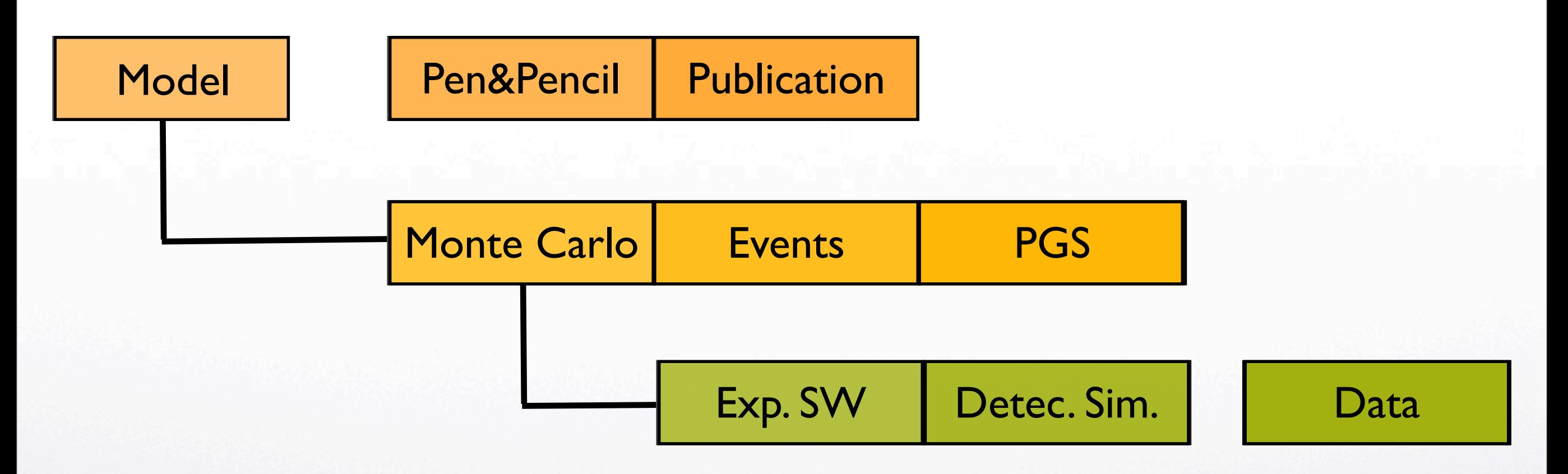

← →

### Solution 1: Write your own MC!

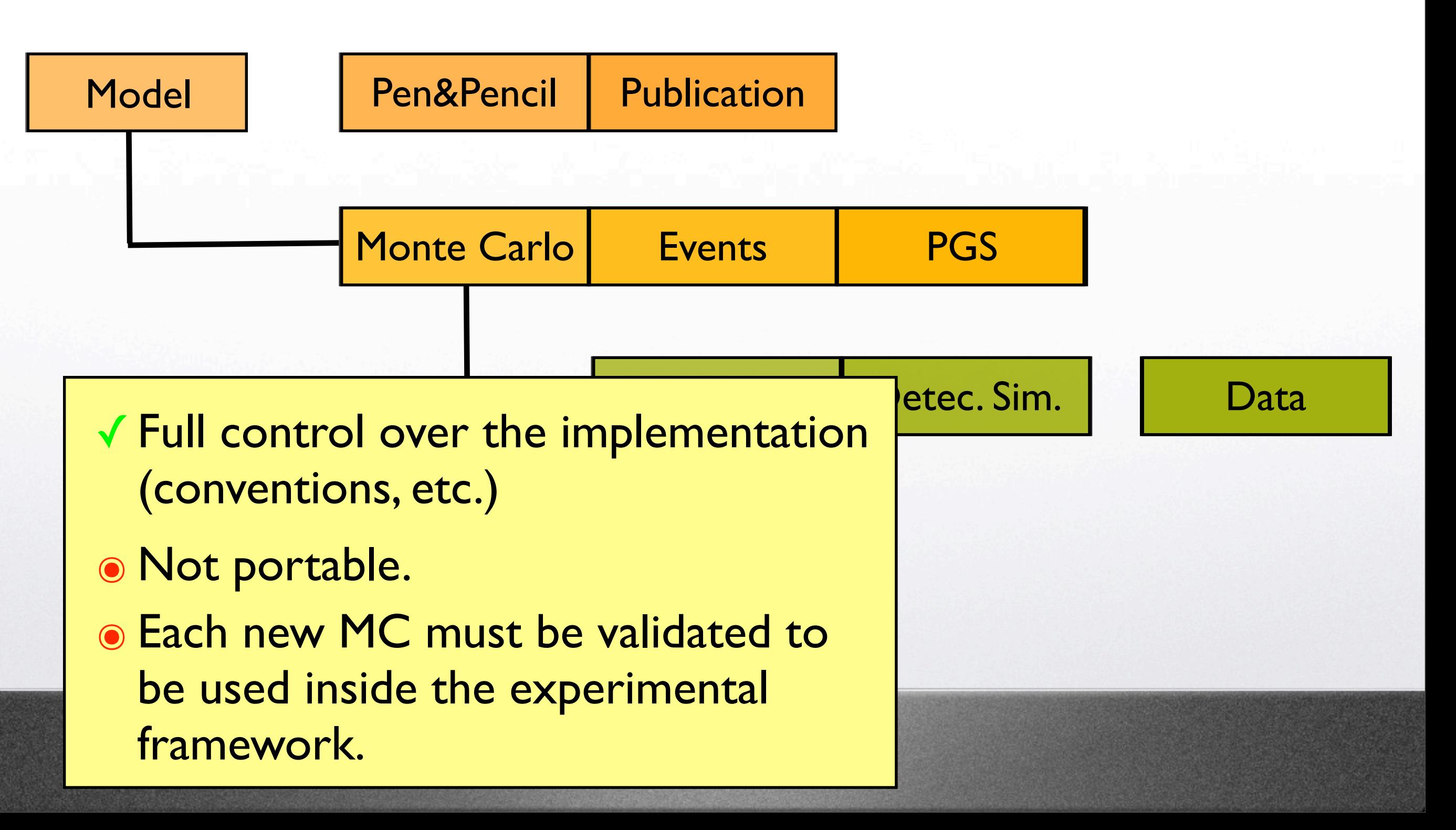

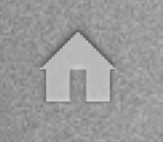

← →

#### Solution 1I: Use an already existing MC

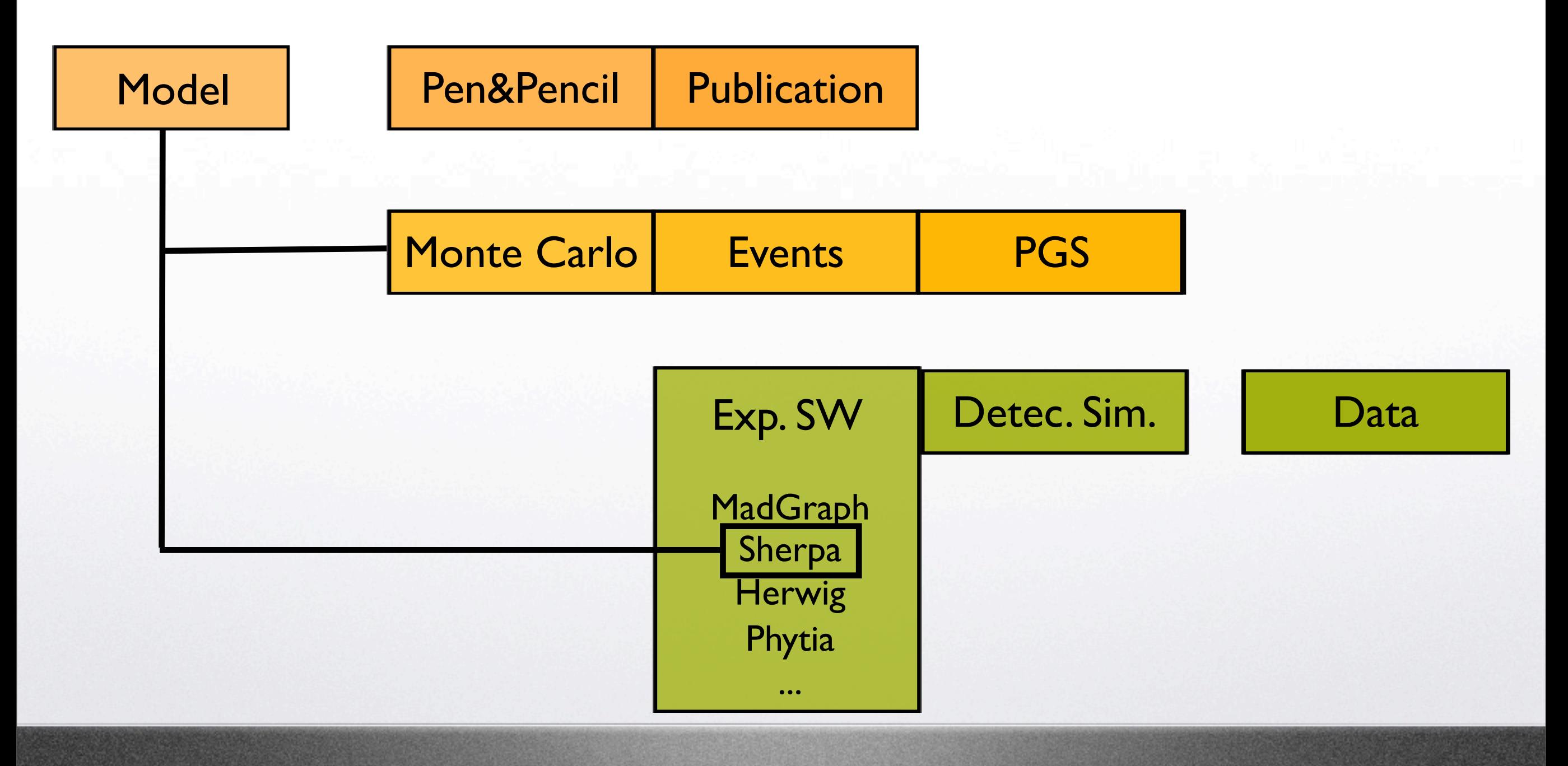

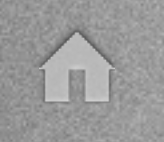

< →

#### Solution 1I: Use an already existing MC

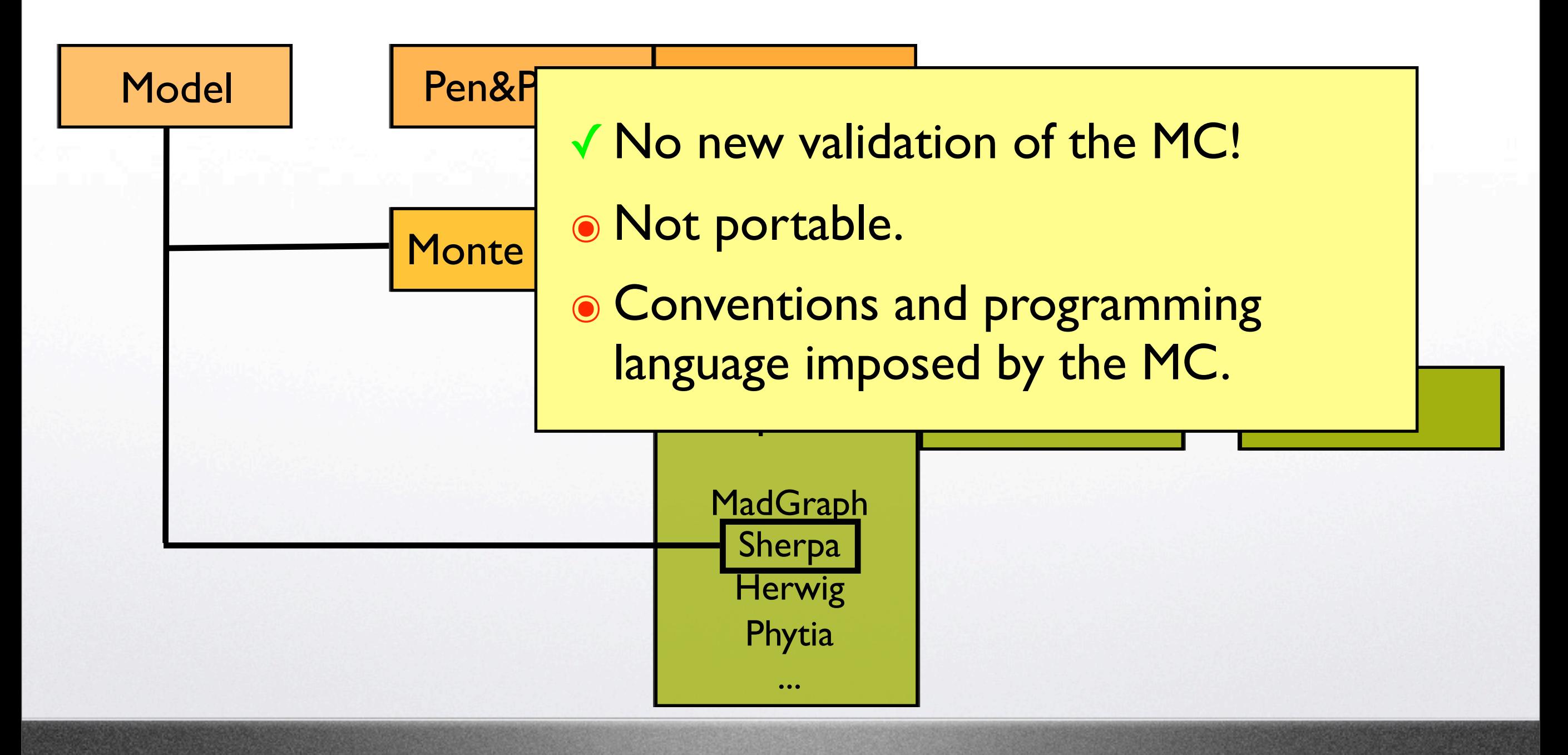

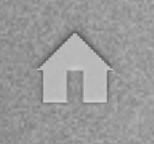

### Solution III: Use FeynRules

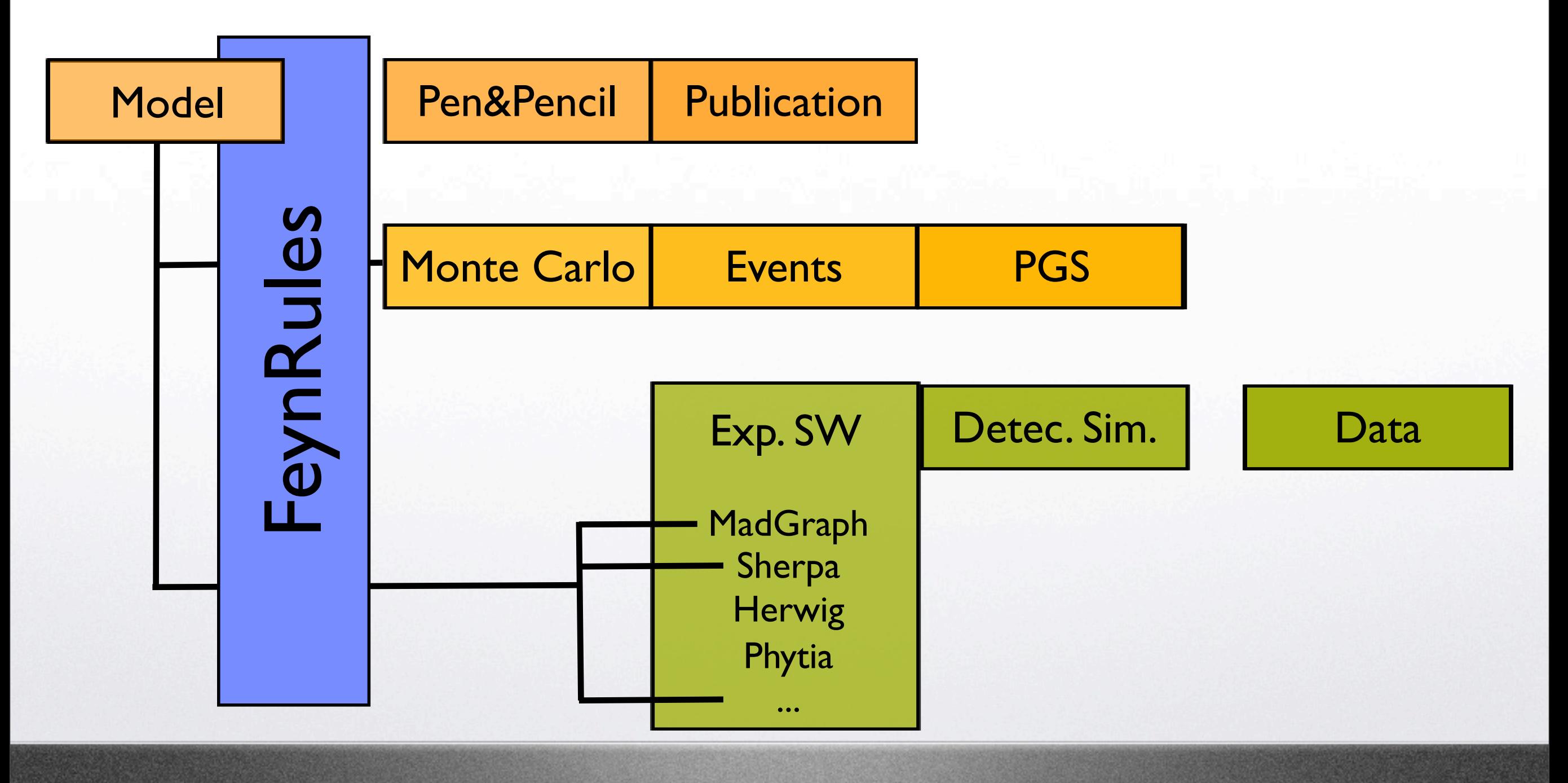

< →

#### Solution III: Use FeynRules

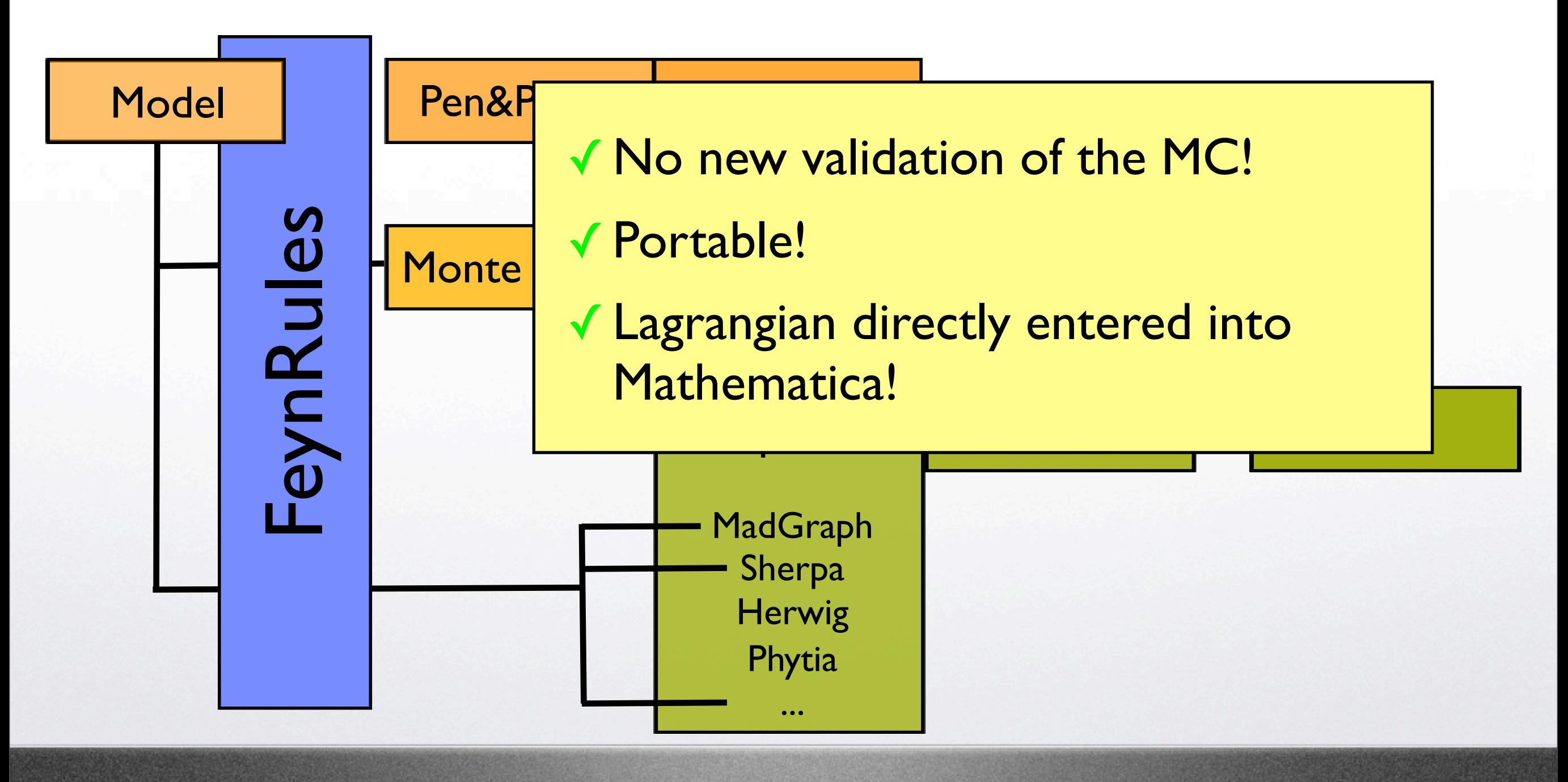

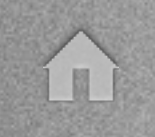

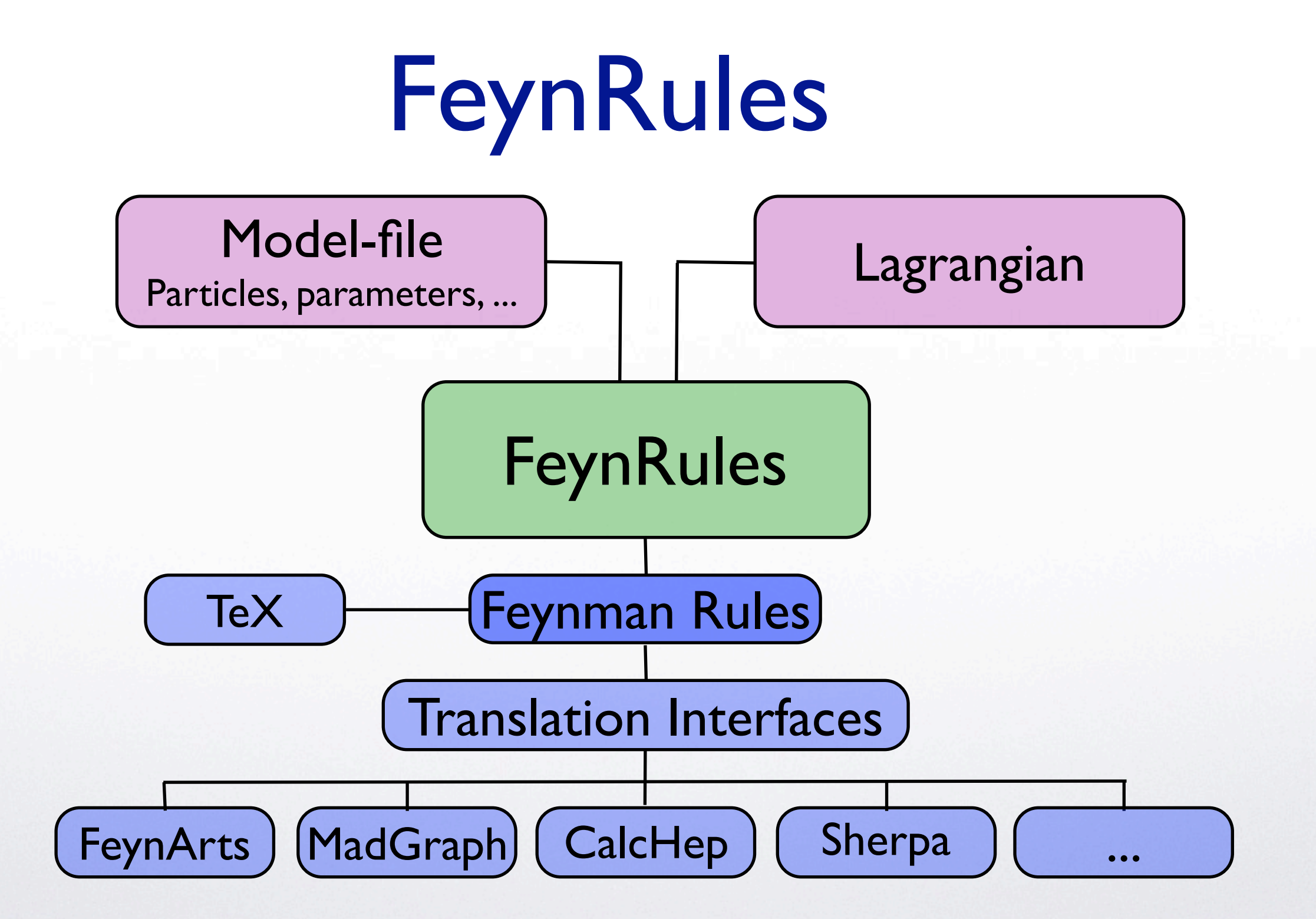

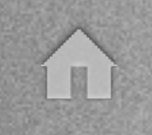

A simple example  $\mathcal{L}_X$  = 1 2  $\partial_{\mu}X\partial^{\mu}X +$ 1 2  $m_X^2 X^2 + \lambda_X X^2 \Phi^\dagger \Phi$  $\mathcal{L} = \mathcal{L}_{SM} + \mathcal{L}_{X}$ 

- Two step implementation:
	- Step 1: Define your new particles and parameters.
	- Step II: Write your lagrangian.

← →

# A simple example

• Step I: Define your particles and parameters:

```
|1X| == 1Value -> 0.5,
      InteractionOrder -> {QED, 2}}
S[4] == \{ClassName \rightarrow X,
       SelfConjugate \rightarrow True,
       Mass \rightarrow {MX, 40},
       Width \text{-&} \{WX, 0\}
```
 $\mathcal{L}_X = \frac{1}{2} \partial_\mu X \partial^\mu X$ 

$$
+\frac{1}{2}m_X^2\overline{X^2}
$$

$$
+\overline{\lambda_X} \overline{X}^2 \Phi^\dagger \Phi
$$

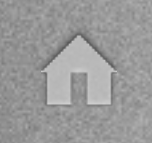

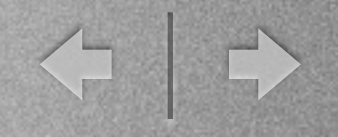

# A simple example

• Step II: Write your Lagrangian:

 $\lfloor 1/2 \text{ del } [X, \text{ mul}]$  del $\lfloor 1/2 \text{ del } [X, \text{ mul}] \rfloor$ 

 $+ 1/2$  MX^2 X^2

 $+$  lX X^2 HC[Phi].Phi; $|$ 

 $\mathcal{L}_X \neq \frac{1}{2} \partial_\mu X \partial^\mu X$ 

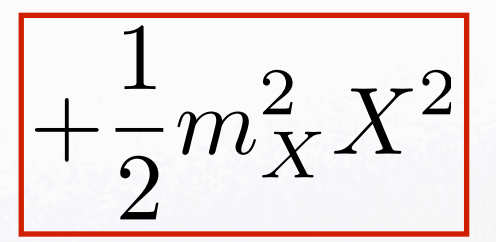

$$
\overline{\left. + \lambda_X X^2 \Phi^\dagger \Phi} \right. \\
$$

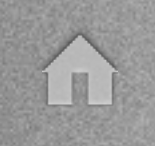

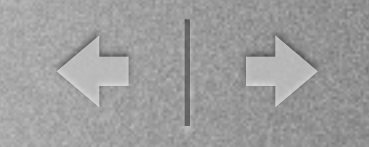

 **3**

#### A simple example **G t 4**  $\mathbf{v}$   $\mathbf{v}$   $\mathbf{v}$ **1**

**D iagrams by M adG raph g g -> t t~ x x** 

• Step III: Do Phenomenology! **t 3**

**1**

**WrlteMG X 5**  $\ddot{\phantom{a}}$ 

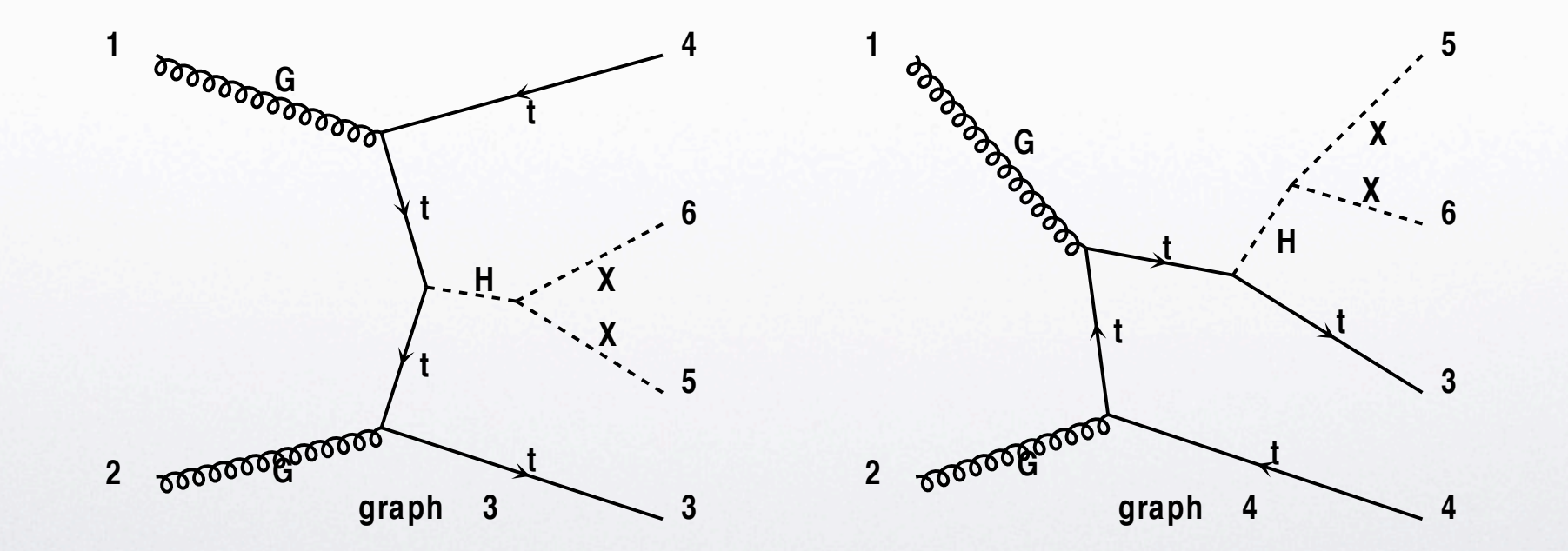

 **3**

< →

#### • SM (N.D. Christensen, CD)

✓ FeynArts

图

- ✓ CalcHep/CompHep (31 2-to-2 processes)
- ✓ MadGraph/MadEvent (31 2-to-2 processes)

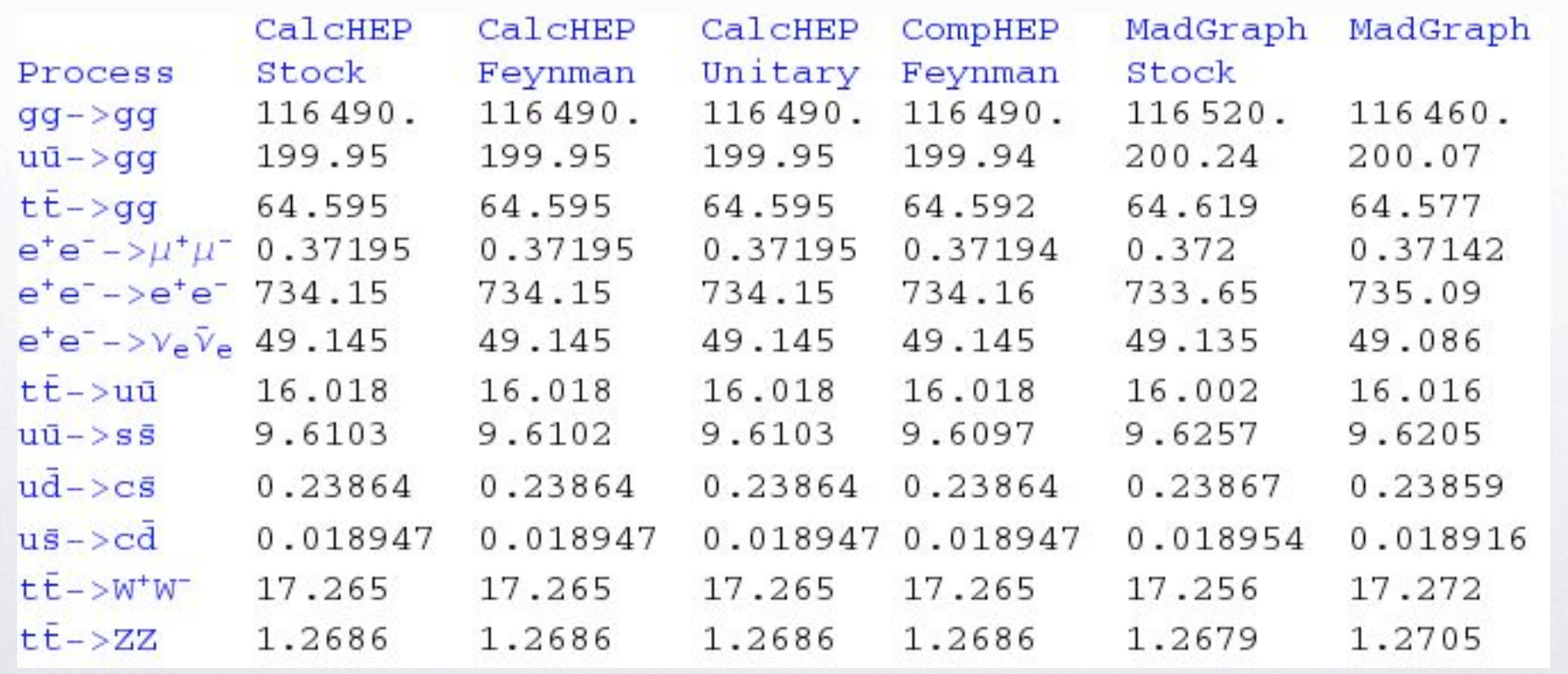

← →

• 3-Site Model (N.D. Christensen)

图

✓ CalcHep/CompHep (205 2-to-2 processes) ✓ MadGraph/MadEvent (on-going)

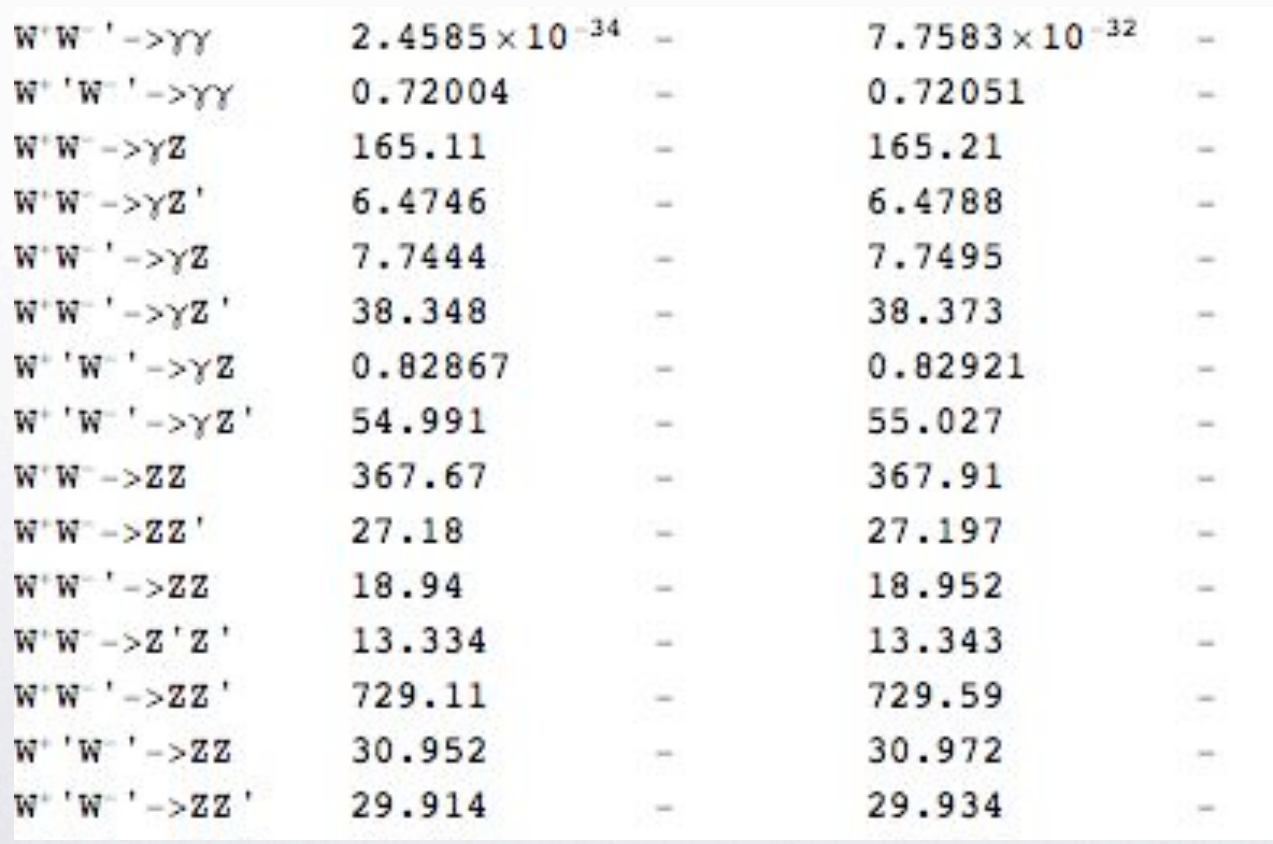

- Generic MSSM (105 free parameters, B. Fuks)
	- ✓ FeynArts

图

✓ MadGraph/MadEvent (320 1-to-2 processes

456 2-to-2 processes)

← →

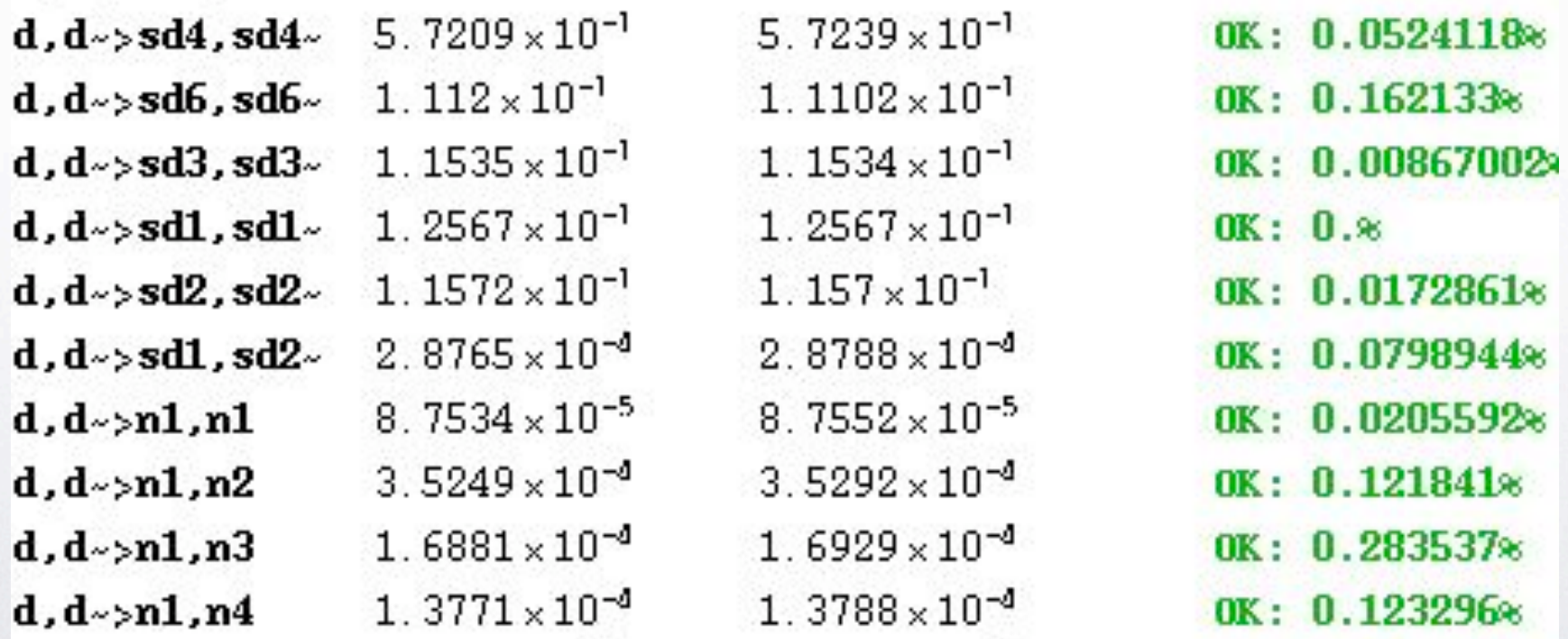

# Conclusion

FeynRules is a new Mathematica package which derives Feynman rules from a Lagrangian.

← →

- The package contains a set of translation interfaces allowing an automatic implementation of BSM models into various Feynman diagram generators:
	- CalcHep/CompHep
	- FeynArts/FormCalc
	- MadGraph/MadEvent
	- Sherpa
	- ...
	- The package can be downloaded from:

<http://feynrules.phys.ucl.ac.be>

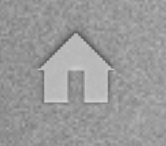

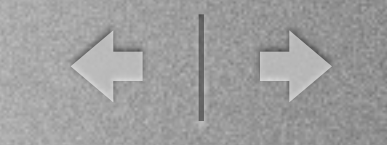

- More models are being implemented and validated!
	- Non linear sigma model (C. Degrande)
	- Large extra dimensions (CD)
	- Minimal UED (P. Aquino & T. Figy)
	- Little Higgs model with T-parity (T. Figy)
	- Quantum gravity (C. Reuschle)

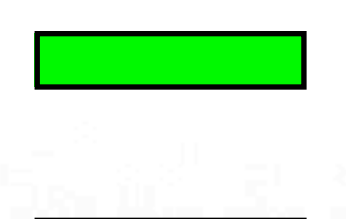

 $\Leftrightarrow$ 

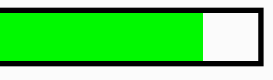

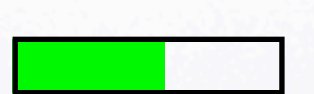

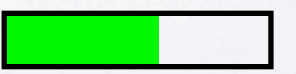